## SAP ABAP table SAUNIT\_S\_TASK\_INFO {Information on Test Task}

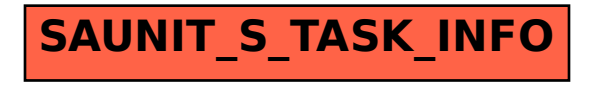